Prepararé la hoja con margen superior e inferior de 4 cm, el margen izquierdo de 5 cm y el derecho de 3 cm.

## *Este párrafo que estoy escribiendo está tabulado en su entrada 2 cm y la letra es Arial Black cursiva de 20 puntos.*

Este párrafo, escrito con Times New Roman de 12 puntos, no está tabulado sino sangrado tres veces y subrayado.

Siguiendo con el mismo tipo de letra, esto que hago ahora está justificado a la derecha, aunque puede parecer otra cosa.

También puedo utilizar tabuladores para poner cantidades justificadas a la derecha o izquierda como se puede ver a continuación:

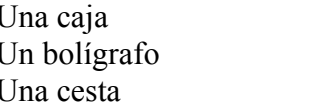

1 Comprado ayer 15,55 De color azul 40,5467 Tengo dos

Ahora colocaré un cuadro de texto con línea amarilla de ancho 0,3 cm, fondo azul y mi nombre blanco en el interior en el interior:

José Manuel Palacios

He copiado el cuadro anterior y lo he puesto como se ve ahora:

José Manuel Palacios

Para acabar, utilizaré el pie de página (*insertar-pie de página*) y pondré el número de página y la hora (*insertar-campos*), quedando como vemos.